*EE/CprE/SE 492 BIWEEKLY REPORT sddec20-20*

*Sept 14th - Sept 28th*

*Group number: 20*

*Project title: A Parking Sharing System*

*Client &/ Advisor: Ahmed Kamal*

*Team Members/Role:*

*Jeremy Galang (Project Manager)*

*Ethan McGill (Webmaster/Backend Manager)*

*Gabrielle Johnston (Meeting Scribe)*

*Jorden Lee (Test Manager)*

*Lorenzo Zenitsky (Meeting Facilitator/Frontend Lead)*

*Jason Neville (Communications)*

## **● Weekly Summary**

- Frontend login page was revamped with a new, cleaner UI.
	- Login officially works with the provided VM from ETG and can store/get user information. This was done on the frontend using Axios and currently uses backend endpoints.
- $\circ$  Began looking into figuring out how finding a specific location on a map works, decided that we will need to find a user's location first prior to finding a location where they wish to go.
- Backend
	- Added a new database schema for parking spot listings.
	- Created new routes and logic to create, search, and update listings.
	- Transitioned backend testing to Jest.
	- Found how to test the backend controllers and database

## **● Pending Issues**

- Backend needs to look into an API or library to convert addresses to longitude and latitude values
- Backend needs to expand testing past controllers and the database

○ Design-based issues on frontend regarding association of vehicles with users, we will handle the issue by discussing it at our next meeting.

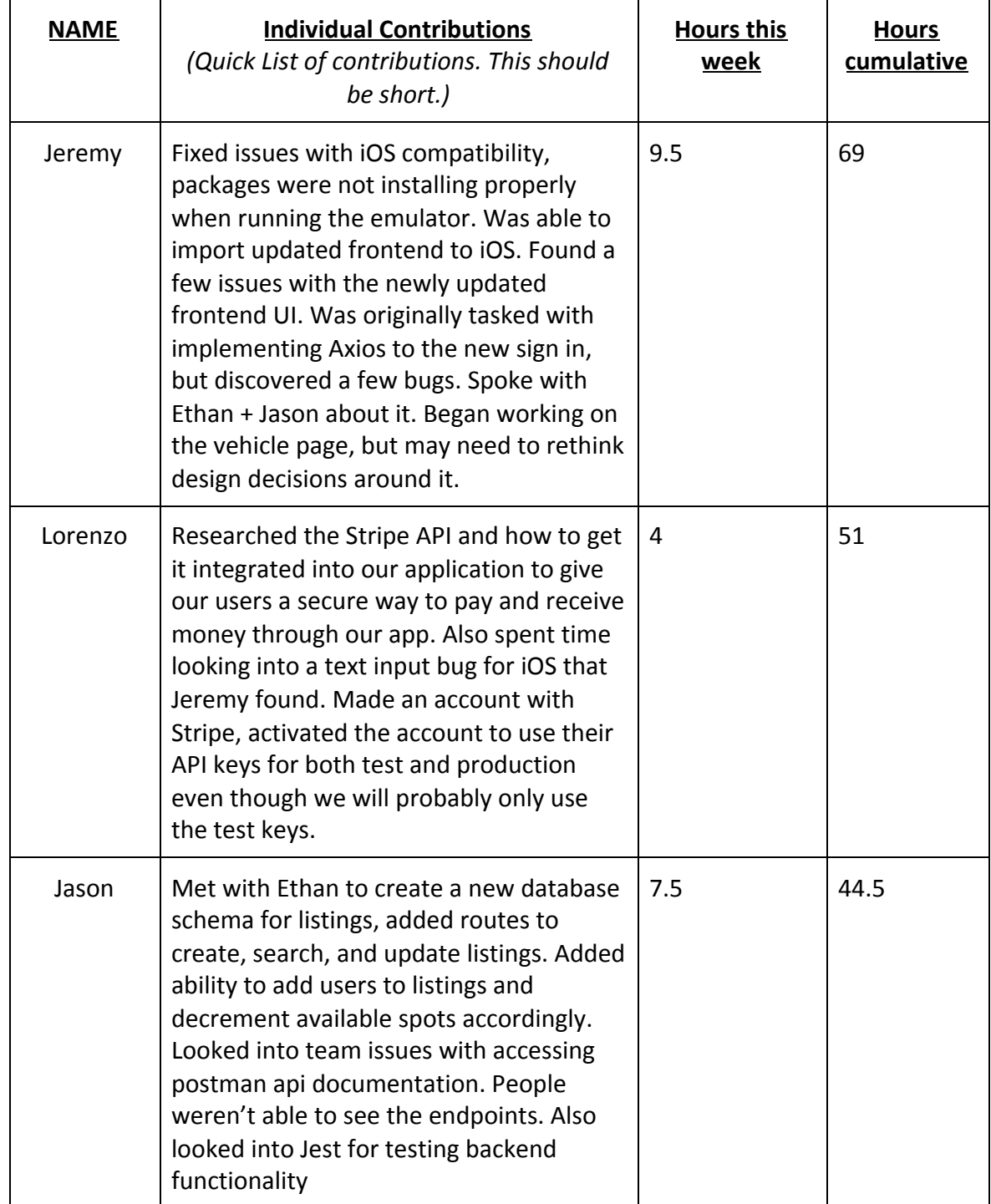

## **● Individual Contributions**

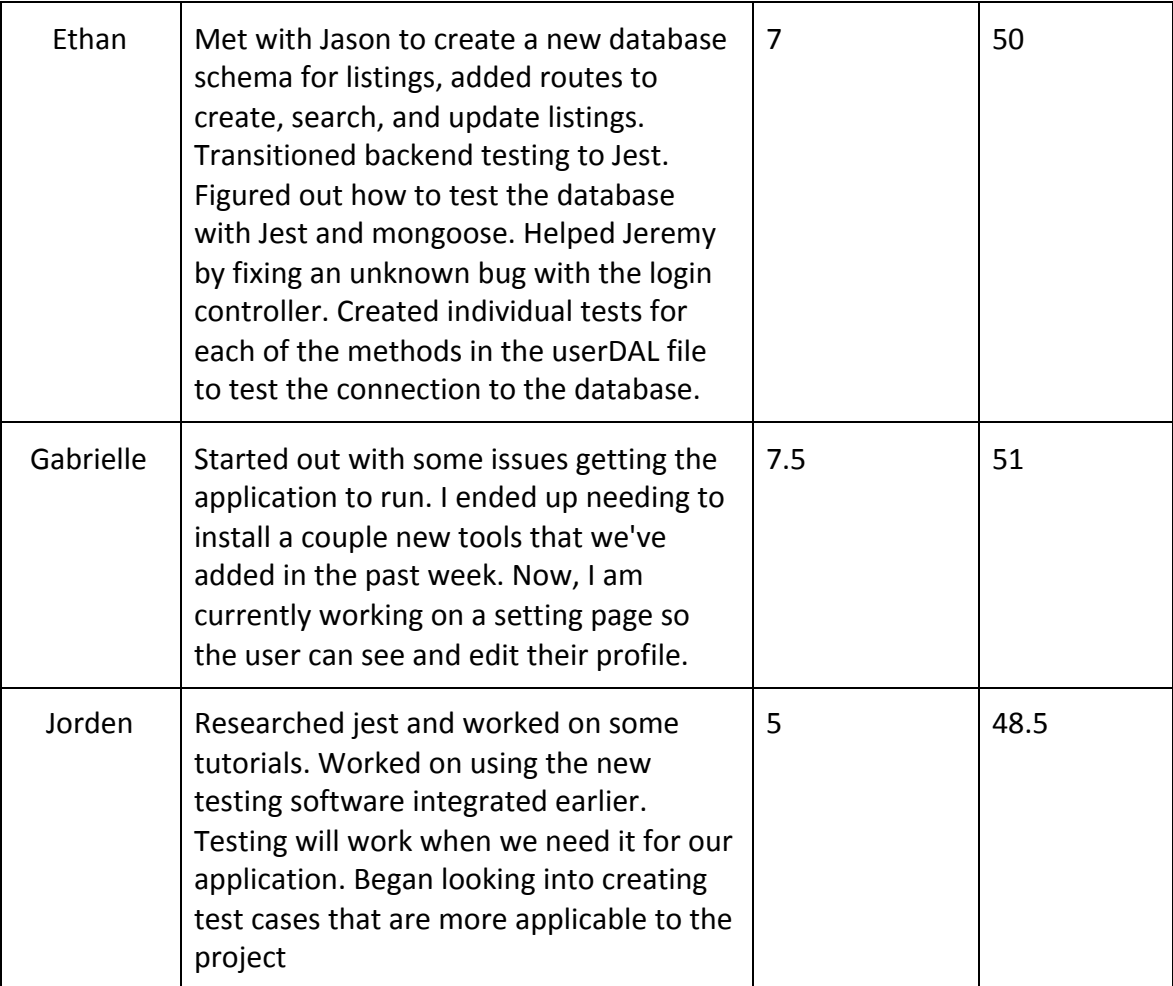

## **● Plans for the upcoming week**

- Backend will continue its testing with Jest, implement any new databases or frontend requirements.
- Frontend will hopefully continue looking into Stripe API, and continue working on various components that were assigned.
- Continue researching how navigation will work among users within our application. Decide how data for navigation will be stored.
- Hopefully implement navigation and searching for specific locations on the frontend portion.